#### Numerical Differentiation

- **Election** Calculus is the mathematics of change. Because engineers must continuously deal with systems and processes that change, calculus is an essential tool of engineering.
- Standing in the heart of calculus are the mathematical concepts of *differentiation* and *integration*:

$$
\frac{\Delta y}{\Delta x} = \frac{f(x_i + \Delta x) - f(x_i)}{\Delta x}
$$
  

$$
\frac{dy}{dx} = \lim_{\Delta x} \frac{f(x_i + \Delta x) - f(x_i)}{\Delta x}
$$
  

$$
I = \int_a^b f(x) dx
$$

1

Noncomputer Methods for Differentiation and Integration

- The function to be differentiated or integrated will typically be in one of the following three forms:
	- A simple continuous function such as polynomial, an exponential, or a trigonometric function.
	- A complicated continuous function that is difficult or impossible to differentiate or integrate directly.
	- A tabulated function where values of x and  $f(x)$  are given at a number of discrete points, as is often the case with experimental or field data.

#### Forward Difference Approximation

$$
f'(x) = \frac{\lim_{\Delta x \to 0} \frac{f(x + \Delta x) - f(x)}{\Delta x}}{\Delta x}
$$

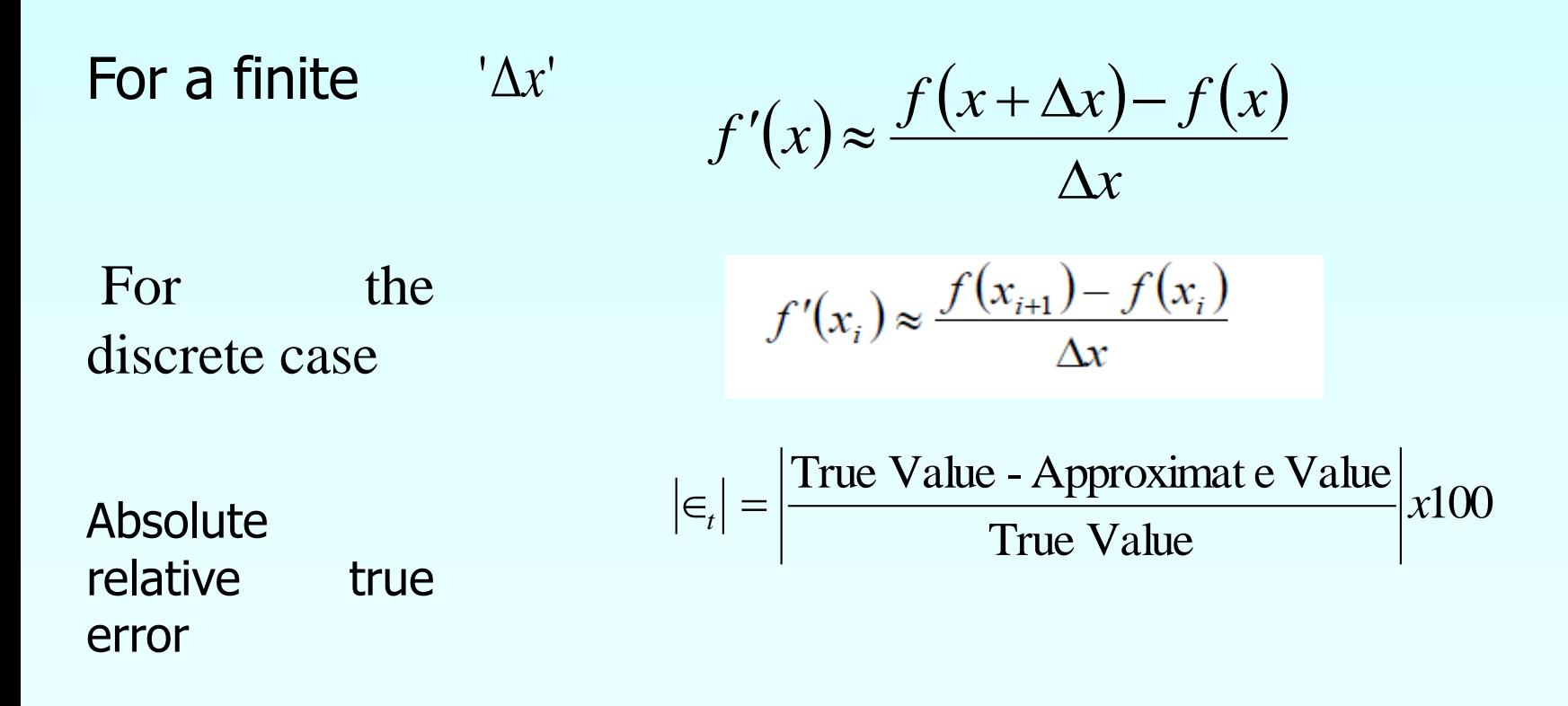

#### Graphical Representation Of Forward Difference Approximation

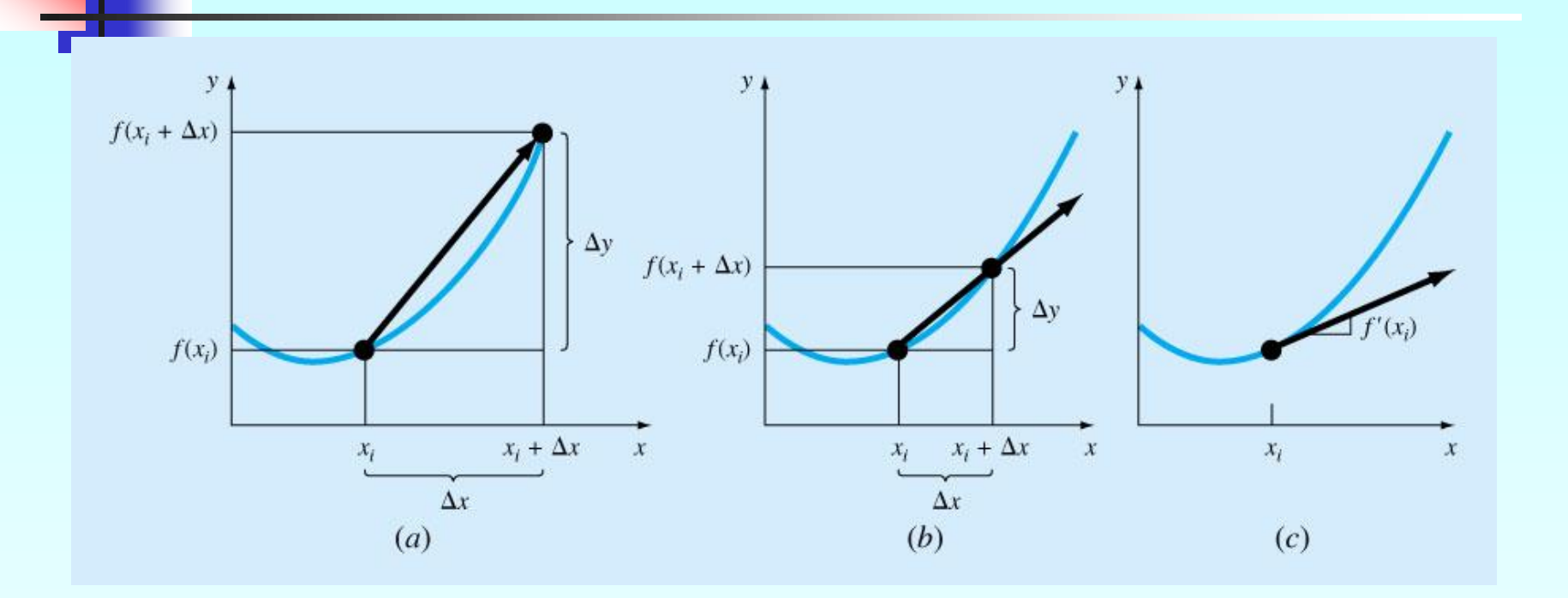

# Example 1 (Discrete)

The upward velocity of a rocket is given as a function of time in Table 1.

**Table 1** Velocity as a function of time

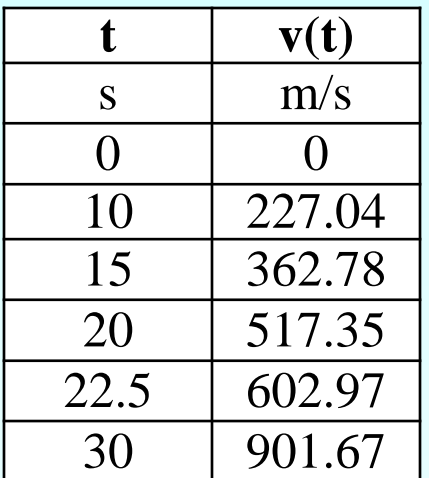

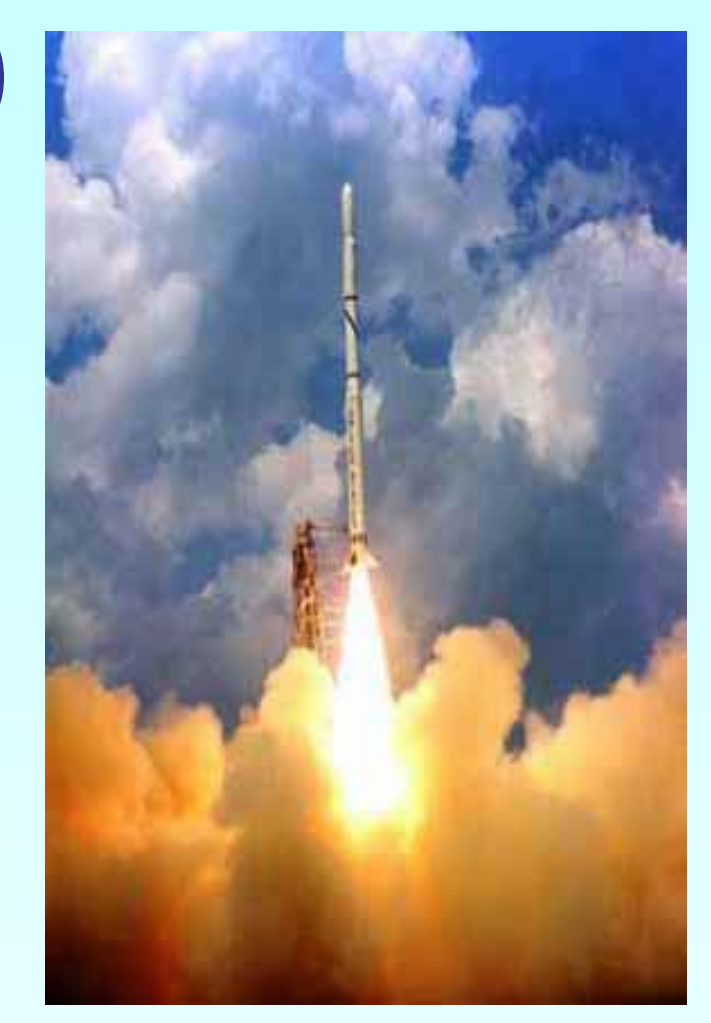

Using forward divided difference, find the acceleration of the rocket at  $t=16\,$  s  $\cdot$ 

#### **Solution**

To find the acceleration at  $t = 16s$ , we need to choose the two values closest to  $t = 16s$ , that also bracket  $t = 16s$  to evaluate it. The two points are  $t = 15s$  and  $t = 20s$ .<br>  $a(t_i) \approx \frac{v(t_{i+1}) - v(t_i)}{\Delta t}$ <br>  $t_i = 15$ <br>  $t_{i+1} = 20$ points are  $t = 15s$  and  $t = 20s$ .

$$
a(t_i) \approx \frac{v(t_{i+1}) - v(t_i)}{\Delta t}
$$
  
\n
$$
t_i = 15
$$
  
\n
$$
t_{i+1} = 20
$$
  
\n
$$
\Delta t = t_{i+1} - t_i
$$
  
\n
$$
= 20 - 15
$$
  
\n
$$
= 5
$$

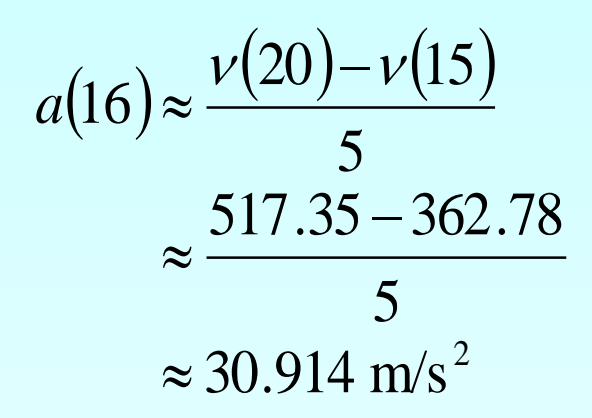

#### Example 2 (Continuous Case)

The velocity of a rocket is given by

$$
v(t) = 2000 \ln \left[ \frac{14 \times 10^4}{14 \times 10^4 - 2100t} \right] - 9.8t, 0 \le t \le 30
$$

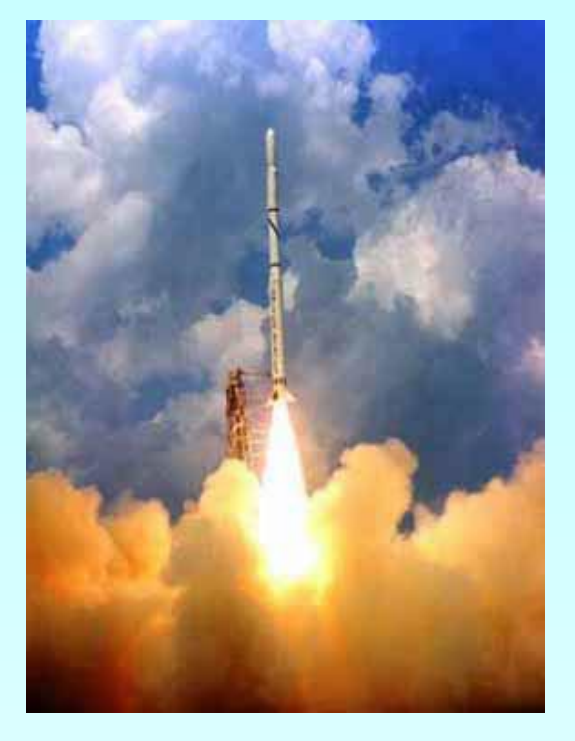

where '<sub>v'</sub> is given in m/s and '<sub>t'</sub> is given in seconds.

- a) Use forward difference approximation of the first derivative of  $v(t)$  to calculate the acceleration at  $t = 16s$ . Use a step size of  $\Delta t = 2s$ .
- b) Find the exact value of the acceleration of the rocket.
- c) Calculate the absolute relative true error for part (b).

**Solution**  
\n
$$
a(t_i) \approx \frac{v(t_{i+1}) - v(t_i)}{\Delta t}
$$
\n
$$
t_i = 16
$$
\n
$$
\Delta t = 2
$$
\n
$$
t_{i+1} = t_i + \Delta t
$$
\n
$$
= 16 + 2
$$
\n
$$
= 18
$$
\n
$$
a(16) \approx \frac{v(18) - v(16)}{2}
$$

$$
v(18) = 2000 \ln \left[ \frac{14 \times 10^4}{14 \times 10^4 - 2100(18)} \right] - 9.8(18)
$$

$$
= 453.02 \text{ m/s}
$$

$$
v(16) = 2000 \ln \left[ \frac{14 \times 10^4}{14 \times 10^4 - 2100(16)} \right] - 9.8(16)
$$

$$
= 392.07 \text{ m/s}
$$

**Hence** 

$$
a(16) \approx \frac{\nu(18) - \nu(16)}{2}
$$

$$
\approx \frac{453.02 - 392.07}{2}
$$

$$
\approx 30.474 \,\mathrm{m/s}^2
$$

b) The exact value of  $a(16)$  can be calculated by differentiating

$$
v(t) = 2000 \ln \left[ \frac{14 \times 10^4}{14 \times 10^4 - 2100t} \right] - 9.8t
$$

as

$$
a(t) = \frac{d}{dt} [v(t)]
$$

Analytical Solution (TRUE or Symbolic): Knowing that

$$
\frac{d}{dt}[\ln(t)] = \frac{1}{t} \quad \text{and} \quad \frac{d}{dt} \left[\frac{1}{t}\right] = -\frac{1}{t^2}
$$

$$
a(t) = 2000 \left( \frac{14 \times 10^4 - 2100t}{14 \times 10^4} \right) \frac{d}{dt} \left( \frac{14 \times 10^4}{14 \times 10^4 - 2100t} \right) - 9.8
$$

$$
=2000\left(\frac{14\times10^{4}-2100t}{14\times10^{4}}\right)\left(-1\right)\left(\frac{14\times10^{4}}{\left(14\times10^{4}-2100t\right)^{2}}\right)\left(-2100\right)-9.8
$$

$$
=\frac{-4040-29.4t}{-200+3t}
$$

 $(16)$  $(16)$  $200 + 3(16)$  $(16) = \frac{-4040 - 29.4(16)}{0.00 - 0.01}$  $-200 +$  $-4040$  $a(16) =$ 

 $= 29.674 \,\mathrm{m/s}^2$ 

The absolute relative true error is

$$
|\epsilon_t| = \left| \frac{\text{True Value} - \text{Approximate Value}}{\text{True Value}} \right| \times 100
$$

$$
= \left| \frac{29.674 - 30.474}{29.674} \right| \times 100
$$

$$
= 2.6967\%
$$

#### Backward Difference Approximation

We know

$$
f'(x) = \frac{\lim_{\Delta x \to 0} \frac{f(x + \Delta x) - f(x)}{\Delta x}}{\Delta x}
$$

For a finite 'Δ*x*' ,

$$
f'(x) \approx \frac{f(x + \Delta x) - f(x)}{\Delta x}
$$

If ' $\Delta x$ ' is chosen as a negative number,

$$
f'(x) \approx \frac{f(x - \Delta x) - f(x)}{-\Delta x}
$$

$$
= \frac{f(x) - f(x - \Delta x)}{\Delta x}
$$

#### Backward Difference Approximation of the First Derivative Cont.

This is a backward difference approximation as you are taking a point backward from x. To find the value of  $f'(x)$  at  $x = x_{i'}$ , we may choose another point ' $\Delta x$ ' behind as  $x = x_{i-1}$  . This gives

$$
f'(x_i) \approx \frac{f(x_i) - f(x_{i-1})}{\Delta x}
$$

$$
= \frac{f(x_i) - f(x_{i-1})}{x_i - x_{i-1}}
$$

where

 $\Delta x = x_i - x_{i-1}$ 

#### Backward Difference Approximation of the First Derivative Cont.

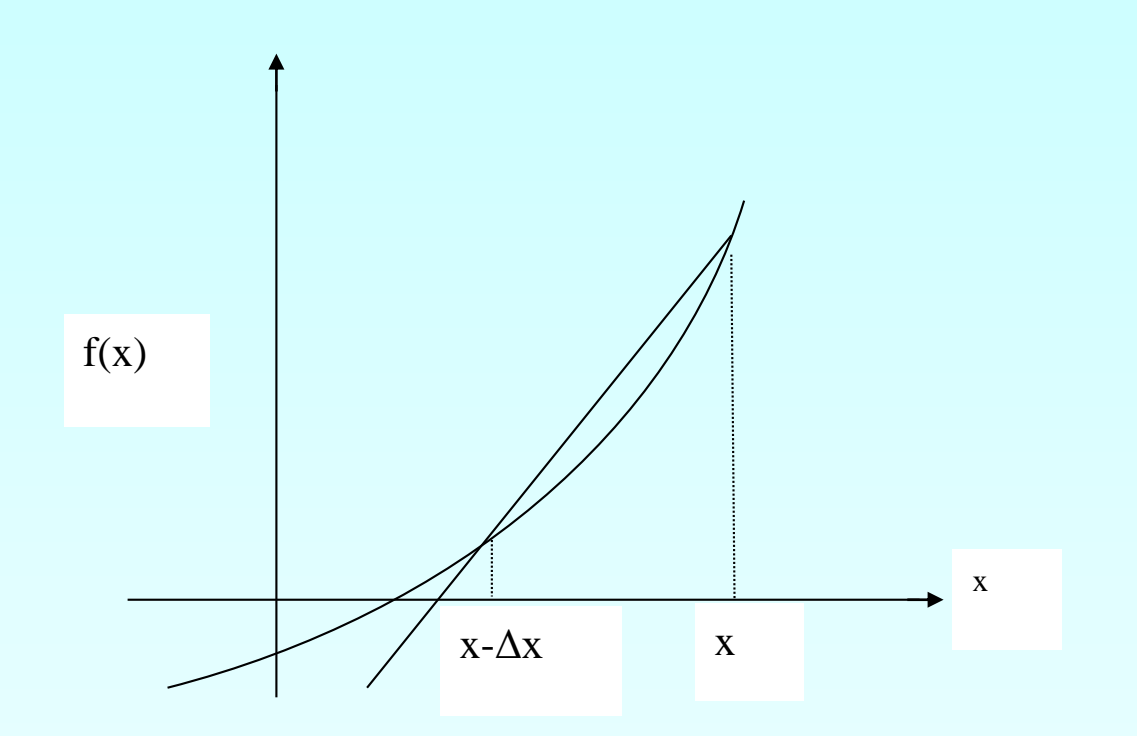

**Figure 2** Graphical Representation of backward difference approximation of first derivative

# Example 3

The velocity of a rocket is given by

$$
v(t) = 2000 \ln \left[ \frac{14 \times 10^4}{14 \times 10^4 - 2100t} \right] - 9.8t, 0 \le t \le 30
$$

where '<sub>v'</sub> is given in m/s and '<sub>t'</sub> is given in seconds.

- a) Use backward difference approximation of the first derivative of *ν*(*t*) to calculate the acceleration at  $t = 16$  s. Use a step size of  $\Delta t = 2s$ .
- b) Find the absolute relative true error for part (a).

#### **Solution**

 $(t)$  $(t_i) - \nu(t_{i-1})$ *t*  $t_i$ ) –  $\nu(t)$  $a(t) \approx \frac{v(t_i) - v(t_i)}{t_i}$  $\Delta$ −  $\approx \frac{V(t_i)-V(t_{i-1})}{I}$  $t_i = 16$  $\Delta t = 2$  $=14$  $16 - 2$ 1  $= 16$  $t_{i-1} = t_i - \Delta t$  $(16)$  $(16) - \nu(14)$  $a(16) \approx \frac{\nu(16) - \nu(14)}{2}$ 

2

$$
v(16) = 2000 \ln \left[ \frac{14 \times 10^4}{14 \times 10^4 - 2100(16)} \right] - 9.8(16)
$$

 $= 392.07$  m/s

$$
v(14) = 2000 \ln \left[ \frac{14 \times 10^4}{14 \times 10^4 - 2100(14)} \right] - 9.8(14)
$$

 $= 334.24 \text{ m/s}$ 

$$
a(16) \approx \frac{\nu(16) - \nu(14)}{2}
$$

$$
= \frac{392.07 - 334.24}{2}
$$

$$
\approx 28.915 \text{ m/s}^2
$$

The exact value of the acceleration at  $t = 16$  s from Example 1 is  $a(16) = 29.674$  m/s<sup>2</sup>  $(16) = 29.674 \text{ m/s}^2$ 

The absolute relative true error is

$$
|\epsilon_t| = \left| \frac{29.674 - 28.915}{29.674} \right| x100
$$

 $= 2.5584\%$ 

# Central Divided Difference

Hence showing that we have obtained a more accurate formula as the error is of the order of  $0(\Delta x)^2$ .

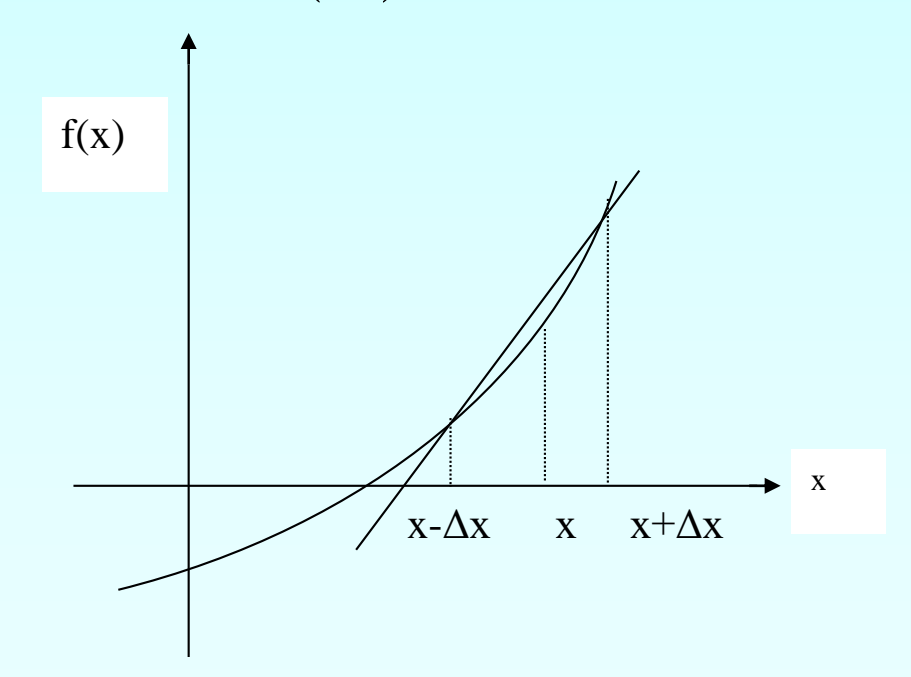

**Figure 3** Graphical Representation of central difference approximation of first derivative

# Example 4

The velocity of a rocket is given by

$$
v(t) = 2000 \ln \left[ \frac{14 \times 10^4}{14 \times 10^4 - 2100t} \right] - 9.8t, 0 \le t \le 30
$$

where '<sub>v'</sub> is given in m/s and '<sub>t'</sub> is given in seconds.

- (a) Use central divided difference approximation of the first derivative of *ν*(*t*) to calculate the acceleration at  $t = 16s$  . Use a step size of  $\Delta t = 2s$ .
- (b) Find the absolute relative true error for part (a).

## Example 4 cont.

**Solution**  $(t_i)$  $(t_{i+1}) - \nu(t_{i-1})$ *t*  $t_{i+1}$ ) –  $\nu(t)$  $a(t_i) \approx \frac{v(t_{i+1}) - v(t_i)}{2}$  $i^{\prime}$ <sup> $\sim$ </sup> 2 $\Delta$ −  $\approx \frac{V(\ell_{i+1}) - V(\ell_{i-1})}{\ell_{i-1}}$ 2  $V(t_{i+1}) - V(t_{i-1})$  $t_i = 16$  $=18$  $= 16 + 2$  $t_{i+1} = t_i + \Delta t$  $=14$  $= 16 - 2$  $t_{i-1} = t_i - \Delta t$  $(16)$  $(18) - v(14)$ 2(2)  $a(16) \approx \frac{\nu(18) - \nu(14)}{2}$  $(18) - \nu (14)$ 4  $\nu(18)-\nu(14)$  $\approx$  $\Delta t = 2$ 

### Example 4 cont.

$$
v(18) = 2000 \ln \left[ \frac{14 \times 10^4}{14 \times 10^4 - 2100(18)} \right] - 9.8(18)
$$

 $= 453.02 \text{m/s}$ 

$$
v(14) = 2000 \ln \left[ \frac{14 \times 10^4}{14 \times 10^4 - 2100(14)} \right] - 9.8(14)
$$

$$
= 334.24 \,\mathrm{m/s}
$$

 $(16)$  $(18) - \nu (14)$ 4  $a(16) \approx \frac{\nu(18) - \nu(14)}{4}$ 4 453.02 −334.24  $\approx$  $\approx$  29.694 m/s<sup>2</sup>

## Example 4 cont.

The exact value of the acceleration at  $t = 16$  s from Example 1 is  $a(16) = 29.674 \text{ m/s}^2$  $(16) = 29.674 \,\mathrm{m/s}^2$ 

The absolute relative true error is

$$
|\epsilon_t| = \left| \frac{29.674 - 29.694}{29.674} \right| \times 100
$$

 $= 0.069157 %$ 

## Comparision of FDD, BDD, CDD

The results from the three difference approximations are given in Table 1.

**Table 1** Summary of a (16) using different divided difference approximations

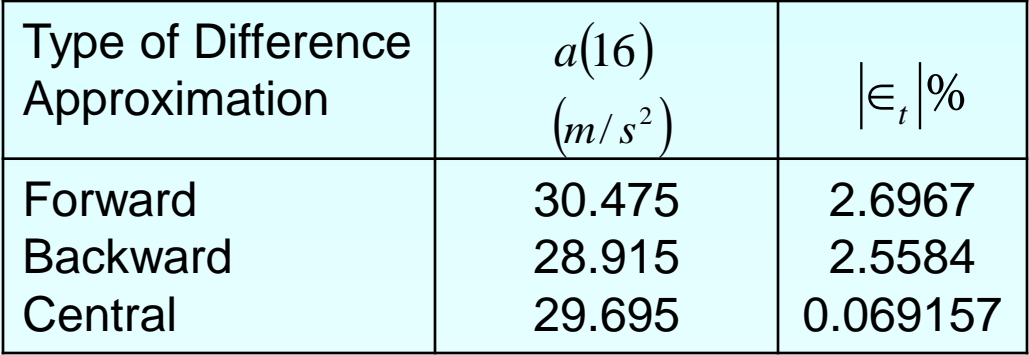

# Finding the value of the derivative within a prespecified tolerance

In real life, one would not know the exact value of the derivative  $-$  so how would one know how accurately they have found the value of the derivative. A simple way would be to start with a step size and keep on halving the step size and keep on halving the step size until the absolute relative approximate error is within a pre-specified tolerance.

Take the example of finding  $\;\;v'(t)\;$  for

$$
v(t) = 2000 \ln \left[ \frac{14 \times 10^4}{14 \times 10^4 - 2100t} \right] - 9.8t
$$

at  $t = 16$  using the backward divided difference scheme.

#### Finding the value of the derivative within a prespecified tolerance Cont.

Given in Table 2 are the values obtained using the backward difference approximation method and the corresponding absolute relative approximate errors.

**Table 2** First derivative approximations and relative errors for different Δt values of backward difference scheme

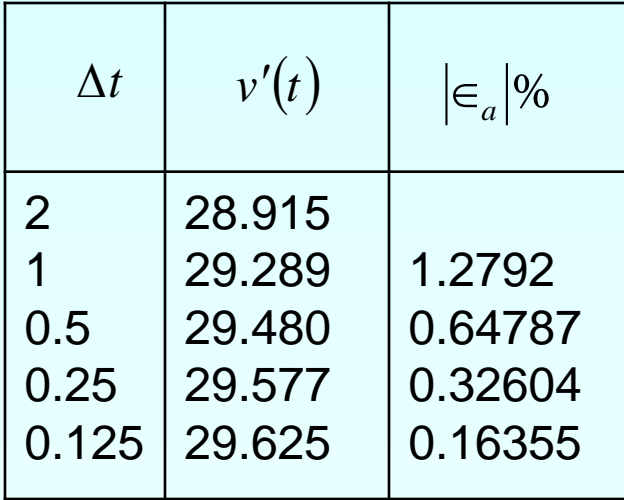

#### Finding the value of the derivative within a prespecified tolerance Cont.

From the above table, one can see that the absolute relative approximate error decreases as the step size is reduced. At  $\Delta t = 0.125$ the absolute relative approximate error is 0.16355%, meaning that at least 2 significant digits are correct in the answer.

# Numerical Differentiation with MATLAB

- MATLAB has built-in functions to help take derivatives, polyder, **diff and gradient**:
- polyder: returns the deriviative of a polynomial
- **diff(x)**:Returns the difference between adjacent elements in x

# Numerical Differentiation with MATLAB

- $\mathbf{f} \times \mathbf{f} = \mathbf{g}$  **<b>radient(** $\mathbf{f}$ , **h**): determines the derivative of the data in f at each of the points.
- The program uses forward difference for the first point, backward difference for the last point, and centered difference for the interior points. h is the spacing between points; if omitted  $h=1$ .
- The major advantage of gradient over diff is gradient's result is the same size as the original data.
- Gradient can also be used to find partial derivatives for matrices:

 $[$ *fx*,  $f$ *y* $]$  = gradient( $f$ ,  $h$ )

# Polynomial/Symbolic Conversions

- sym2poly(s) converts from a symbolic expression s to a row vector representing polynomial coefficients
- **poly2sym(p)** converts from the row vector representing polynomial coefficients p to a symbolic expression

# Symbolic Expressions

- Create symbolic variables using the **sym** function, e.g.
	- $(a a) = \text{sym}(a')$ ;
	- Shortcut for a lot of these: syms x y z
	- symvar = sym( $x^3 2'$ );
- Symbolic math: doing math on symbols!
	- Using normal operators e.g.  $+$ ,  $-$ ,  $*$ , etc.
- Symbolic expressions are rational, e.g. kept in fractional form so sym(2/4) returns 1/2 rather than 0.5

# Symbolic Functions

- **EXIMPLIFY** simplifies expressions
- **collect** collects like terms
- **Expand** multiplies out terms
- **factor** factors a symbolic expression
- subs substitutes a value into an expression
- numden returns separately the numerator and denominator of a fraction
- **pretty** is a display function; shows exponents
- **ezplot** will draw a 2-D plot in the x-range from -2  $\pi$  to 2  $\pi$

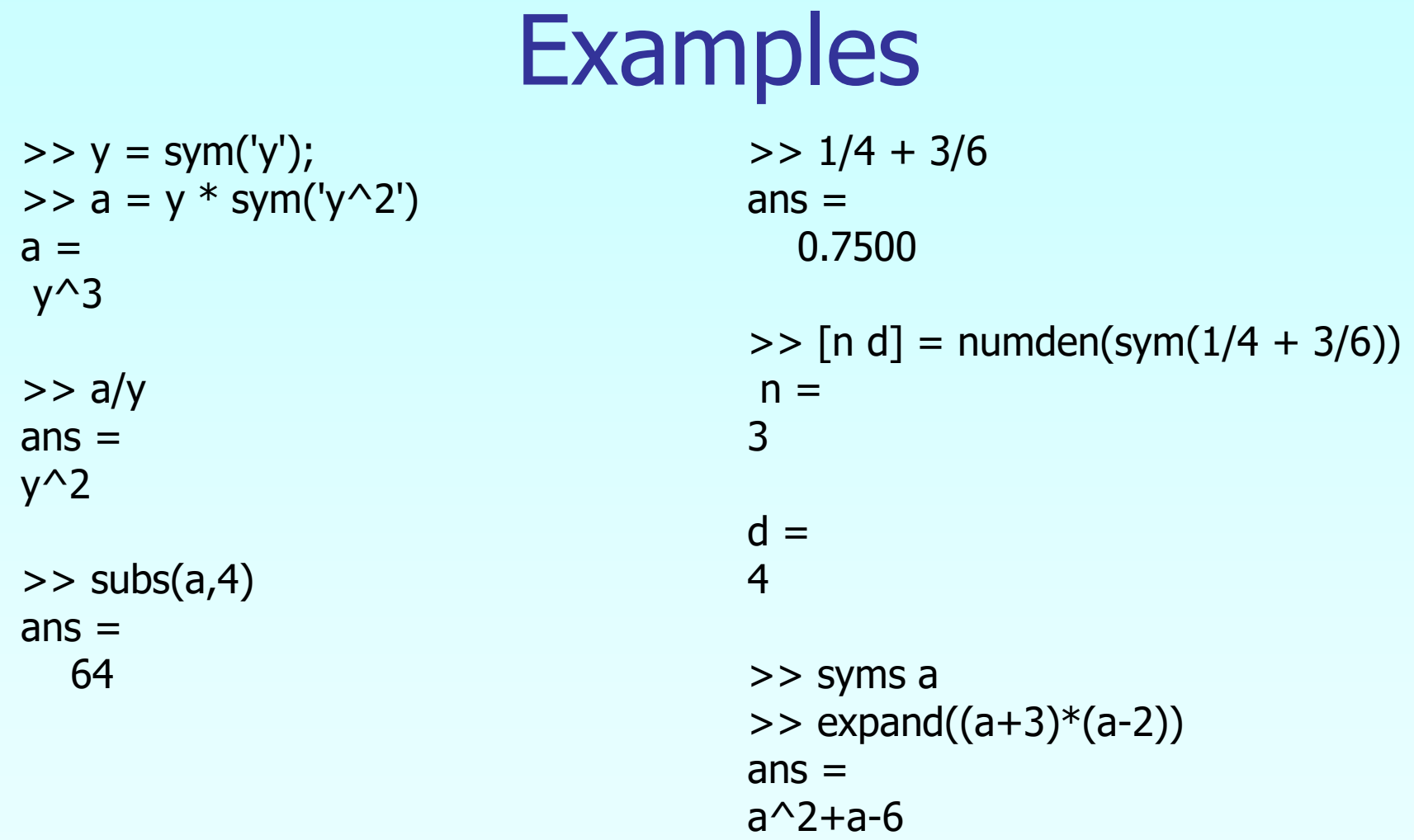

# Calculus: Integration/Differentiation

- **trapz:** implements the trapezoidal rule to approximate an integral
- **u.** quad: implements Simpson's method
- **polyint**: returns the integral of a polynomial
- **polyder:** returns the deriviative of a polynomial
- Calculus in Symbolic Math Toolbox:
	- **diff** to differentiate
	- **int** to integrate